## ROUE DE LA VIE ProficiencyPlus

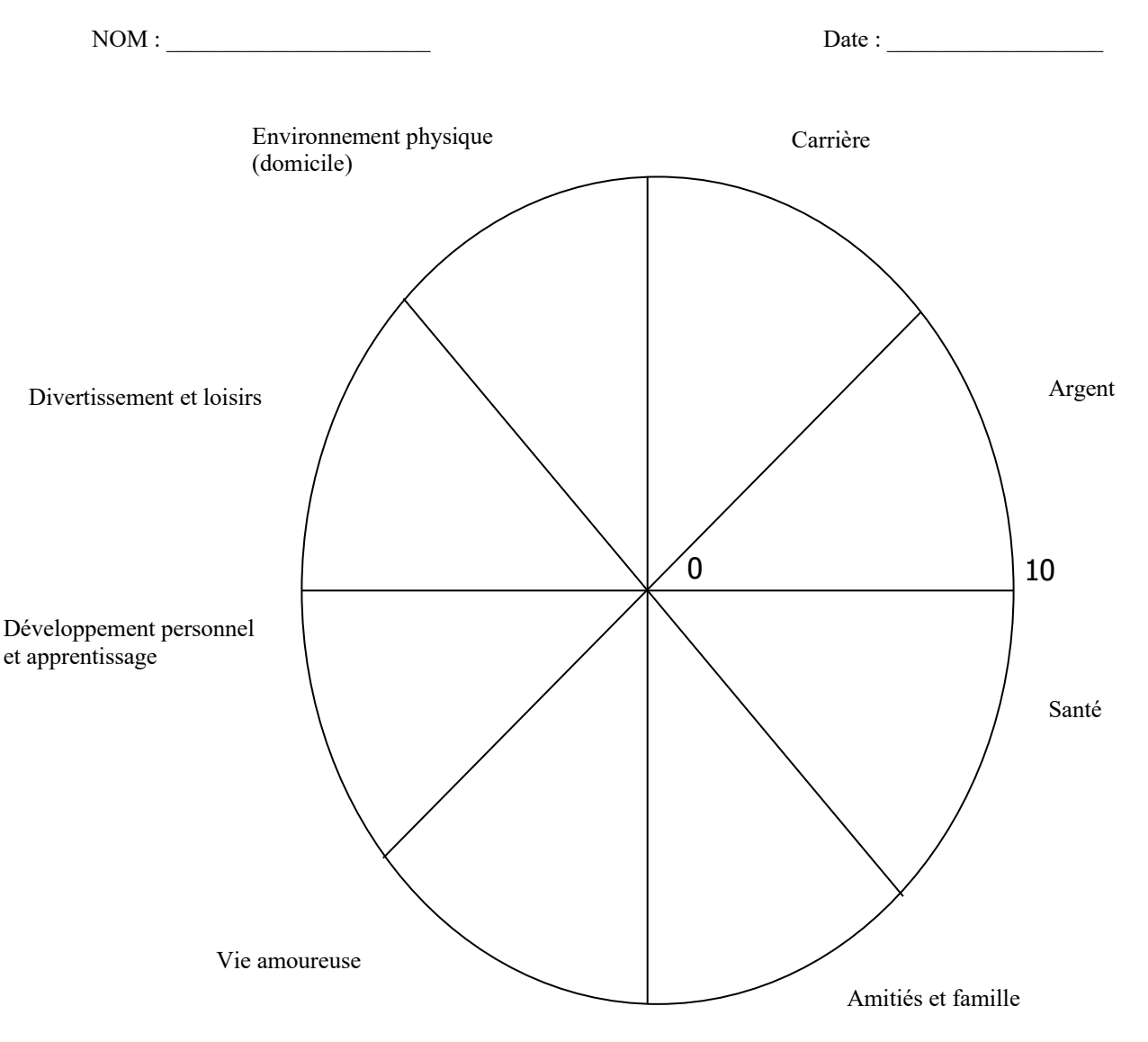

INSTRUCTIONS DE LA ROUE DE LA VIE

Prenez le centre de la roue comme 0 et le bord extérieur comme 10, classez votre niveau de satisfaction (ou de frustration, etc.) avec chaque zone sur 10 en traçant une ligne droite ou courbe pour créer un nouveau bord extérieur (voir exemple)

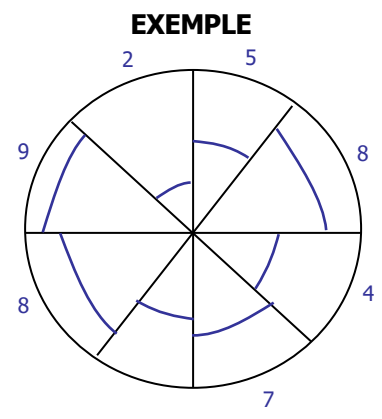